# WINDOWS 8 QUICK USER GUIDE

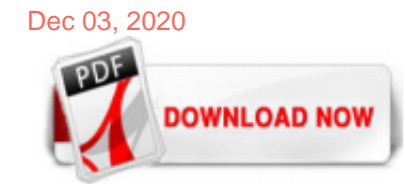

#### [Windows 8 Quick User Guide](http://carolinasouzalima.com/windows-8-quick-user-guide.pdf)

The 36-page user guide goes over basic Windows 8 topics like the Start Screen, touch-screen gestures, and navigating apps. It also touches on more advanced topics as well, like BitLocker, File...

#### [Ultimate Windows 8 starter guide: Must-know tips, apps and ...](http://carolinasouzalima.com/windows-8-quick-user-guide.pdf)

Windows 8; Eight Quick Tips for Getting Started with Windows 8; Eight Quick Tips for Getting Started with Windows 8. By Andy Rathbone . Whether you've just purchased a new computer loaded with Windows 8, or you've decided to upgrade your system software, the following tips will help make your transition to the Windows 8 user environment go more smoothly: Sign on for the first time. When ...

#### [Windows 8 Quick Reference - customguide.com](http://carolinasouzalima.com/windows-8-quick-user-guide.pdf)

Windows 8.1 Power User Guide (PDF) Englisch: Dieser englischsprachige "Power User Guide" für Windows 8.1 zeigt Ihnen neue Tricks und Kniffe rund um das neue Betriebssystem.

#### [Windows 8: The TheGeekDaily Quick Start Guide](http://carolinasouzalima.com/windows-8-quick-user-guide.pdf)

This package allows you to produce your own hard copies of the Windows 8.1 Update Quick Guide for Business and give it away as training assets to your users. This zip file includes the content in PDF and Adobe InDesign formats that you can use as-is or customize to match the requirements of your organization.

#### [Windows 8.1 Product Guide - news.microsoft.com](http://carolinasouzalima.com/windows-8-quick-user-guide.pdf)

In older versions of Windows, desktop users were generally fairly pleased with the Start Menu. You'd click the icon and you'd be able to select programs, Control Panel, run Searches — without taking up your entire screen, like Windows 8 does. If you'd like to return to doing things the old-fashioned way, then you can use Windows 8's "Expert Menu", also known as the "Quick ...

#### [Download Windows 8 End User Training Brochure from ...](http://carolinasouzalima.com/windows-8-quick-user-guide.pdf)

Dubbed the Windows 8.1 Power User Guide for Business, the PDF offers advice on how to use some of the key features in Microsoft's latest OS. The document covers a range of topics, including the...

#### [Windows 8.1 Basic User Guide](http://carolinasouzalima.com/windows-8-quick-user-guide.pdf)

The folks at TradePub have just the thing: the Microsoft Windows 8 Quick Reference Card. It's a colorful two-page guide to Windows 8's most commonly used areas. And if you don't mind sharing a bit ...

## [Quick Start Guide to Windows 10 | Windows Community](http://carolinasouzalima.com/windows-8-quick-user-guide.pdf)

This short PDF guide has some handy tips and tricks to get you started using the Movies and TV app in Windows 10. Quick Start: Desktop at work: This short PDF guide gives you an overview of the most important features of the desktop so you can get going quickly and be more productive, either at home or work. You'll learn how to take advantage ...

#### [Windows Community | Windows 10 Quick Start Guide](http://carolinasouzalima.com/windows-8-quick-user-guide.pdf)

Windows 8.1 Quick Tips. My purpose in this guide is to get you comfortable with using Windows 8.1. I want to smash any trepidation you're feeling about this new, seemingly enigmatic update. In addition, I realize you're busy and therefore you need quick answers to common tasks and frustrations. That's why I compiled this brief compendium ...

Open your camera quickly 83 Camera basics 83 Advanced photography 86 Photos and videos 88 Maps & navigation 90 Switch location services on 90 Find a location 90 Get directions to a place 91 Download a map to your phone 91 Positioning methods 92 Internet 93 Define internet connections 93 Connect your computer to the web 93 Use your data plan efficiently 94 Web browser 94 Search the web 97 Close ...

#### [Jabber for Windows - Quick Start Guide - Cisco](http://carolinasouzalima.com/windows-8-quick-user-guide.pdf)

The Windows 8 user guide shows you how to manage apps, personalize Windows 8, navigate and move around. The file is in PDF format and it's only a 5.8 MB download. For more, see the original ...

#### [cisco jabber 12.8 user guide for window... - Cisco Community](http://carolinasouzalima.com/windows-8-quick-user-guide.pdf)

Hi Can anyone please tell me where I can get a complete user guide for Windows 10. Not a Quick guide or Step by Step instructions or something for Dummies. I need a COMPLETE user manual that includes

#### [DOWNLOAD: Windows 8 Quick Reference Card | Kurt Shintaku's ...](http://carolinasouzalima.com/windows-8-quick-user-guide.pdf)

Use the checkbox to toggle quick guide visibility at startup. Use the radio button to change visibility of button labels. User manual: display the user manual. WebCam Laboratory website: navigate to company website. About Lab Camera: show software version information and credits. COMMON FEATURES . The Time Lapse function helps you observe and better understand the slow processes in nature ...

#### [Cisco Jabber for Windows - End-User Guides - Cisco](http://carolinasouzalima.com/windows-8-quick-user-guide.pdf)

quicktime for windows 8 free download - PDF Reader for Windows 8, Windows 8 Codecs Pack, Windows 8 Transformation Pack, and many more programs

#### [Cisco Jabber - End-User Guides](http://carolinasouzalima.com/windows-8-quick-user-guide.pdf)

ScreenRec Quickstart Guide For Windows ( XP, Vista, 7, 8, 10 ) 2020-06-10T16:04:02+03:00. Thank you for downloading ScreenRec. Problem downloading ScreenRec? Try again. Run the setup file after downloading. You also may find some of these videos helpful. ScreenRec is free screen capture software for Mac, Windows and Linux that comes with instant sharing and private cloud storage. Company ...

#### [User quick guide - MoodleDocs](http://carolinasouzalima.com/windows-8-quick-user-guide.pdf)

TI 8. Or double-click the ATLAS.ti shortcut on your desktop if you selected this option during installation. 1 Powdthavee, N. (2009). Think having children will make you happy? Think again, suggests Nattavudh Powdthavee – you're experiencing a focusing illusion, V 22 (4), 308-311. ATLAS.ti 8 Windows – Quick Tour

#### [Windows xp - Free Pdf Manuals Download | ManualsLib](http://carolinasouzalima.com/windows-8-quick-user-guide.pdf)

It will contain commands for installing the server, viewing the quick guide and user manual, and installing a reader for viewing the guide and manual. winbox.ag Er enthält Befehle zum Installieren des Servers, zum Ansehen v on Kurzanleitung un d Handbuch und zum Installieren eines Lesprogramms zum Ansehen der Anleitung und des Handbuchs.

#### [User Guide Installing QuickSpecs offline access using ...](http://carolinasouzalima.com/windows-8-quick-user-guide.pdf)

I recently announced the release of two Windows 8 templates on GitHub.. This article will go through a technical overview of the Windows 8 Finder App Template and how to get started with it.. Introduction. The Windows 8 Finder Template is a template developed to allow developers to quickly and easily create a location based type application for the Windows 8 store.

#### [How to do a clean installation of Windows 10 | Windows Central](http://carolinasouzalima.com/windows-8-quick-user-guide.pdf)

#### [Windows 10 Manual And User Guide PDF for free](http://carolinasouzalima.com/windows-8-quick-user-guide.pdf)

Windows Server 2008; Windows 10; Windows 8.1; Command shell overview. The Command shell was the first shell built into Windows to automate routine tasks, like user account management or nightly backups, with batch (.bat) files. With Windows Script Host you could run more sophisticated scripts in the Command shell. For more information, see cscript or wscript. You can perform operations more ...

#### [How to use Windows 10: Windows 10 tips and tricks | TechRadar](http://carolinasouzalima.com/windows-8-quick-user-guide.pdf)

User Guide Installing QuickSpecs offline access using Google Drive on Windows 8 Table of contents 1. Ensure that Adobe iFilter is installed 2 2. Install Google Drive PC Client 7 3. Ensure that Google Drive folder can be accessed by Windows Index 9 4. Connect shared QuickSpecs folder to Google Drive and Sync 17 5. Access QuickSpecs

using Windows ...

### [VirtualDJ - VDJPedia - PDFManuals](http://carolinasouzalima.com/windows-8-quick-user-guide.pdf)

Use when shooting under water or in wet, damp or dirty conditions. SKELETON BACKDOOR Not waterproof—use in dry, dirt-free environments only. Enables enhanced audio capture during low-speed activities. STEP 1 Open the housing so the backdoor hangs downward. STEP 2 Pull down on the backdoor until it snaps free from the hinge. STEP 3

# Windows 8 Quick User Guide

The most popular ebook you must read is Windows 8 Quick User Guide. I am sure you will love the Windows 8 Quick User Guide. You can download it to your laptop through easy steps.

Windows 8 Quick User Guide

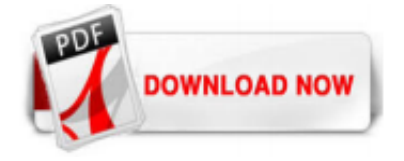

 $1/1$